**- Übung 5 –**

## **Übungsziel:**

- Kennenlernen von Basisfunktionen Geographischer Informationssysteme (GIS)
- Erstellen einfacher Thematischer Kartenwerke
- Erster Umgang mit Geodaten (Vektorgeometrie und Fachdaten)

Wir arbeiten zunächst mit der freien GIS-Software Quantum-GIS (QGIS). Sie finden das Tool im Internet zum Download unter<http://www.qgis.org/> .

## **Aufgabe 1: Kennenlernen der QGIS-Oberfläche und Erstellung einer ersten Karte**

Zum Einstieg verwenden wir ein im Web unter nachfolgender Adresse verfügbares Tutorial: <http://www.qgistutorials.com/de/index.html>

Arbeiten sie anhand der entsprechenden Beispieldaten im Kapitel Grundlegende GIS-Funktionalitäten" die Themen "Erstellen einer Karte", "Arbeiten mit Attributen" sowie "Einfache Vektor Gestaltung" durch.

## **Aufgabe 2: Erstellung einer ersten Karte mit eigenen Daten**

Analog der Vorgehensweise im Tutorial zum Erstellen einer Karte produzieren sie anhand der verfügbaren Daten (im Ordner "UIS Beispieldaten Übung5") eine Karte von Europa in der die Ländergrenzen sowie die Flüsse jeweils mit Namen enthalten sind. Zudem soll ein Nordpfeil, Massstabsleiste, Titel, Gradnetzangaben sowie eine Minimap zur orientierenden Darstellung der Lage Europas auf einer Weltkarte in ihrer Karte dargestellt werden.

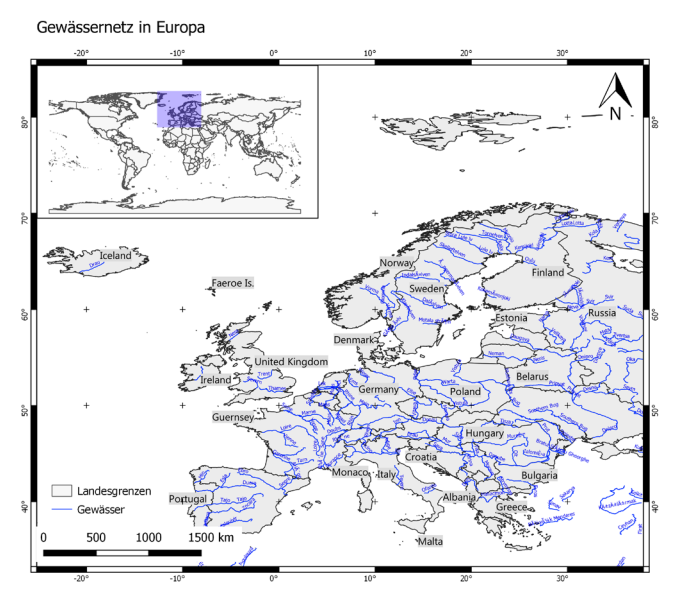

## **Aufgabe 3: Nachbearbeitung der Einführung**

Zur Nachbearbeitung unseres Stoffs sehen sie sich bitte folgendes Video an: <https://www.youtube.com/watch?v=skx5CHwcT7U>

Arbeiten sie bitte zudem das Kapitel 17 "GeoInformationssysteme" in unserer Publikation "Umweltinformationssysteme – Grundlagen einer angewandten GeoIT" durch.